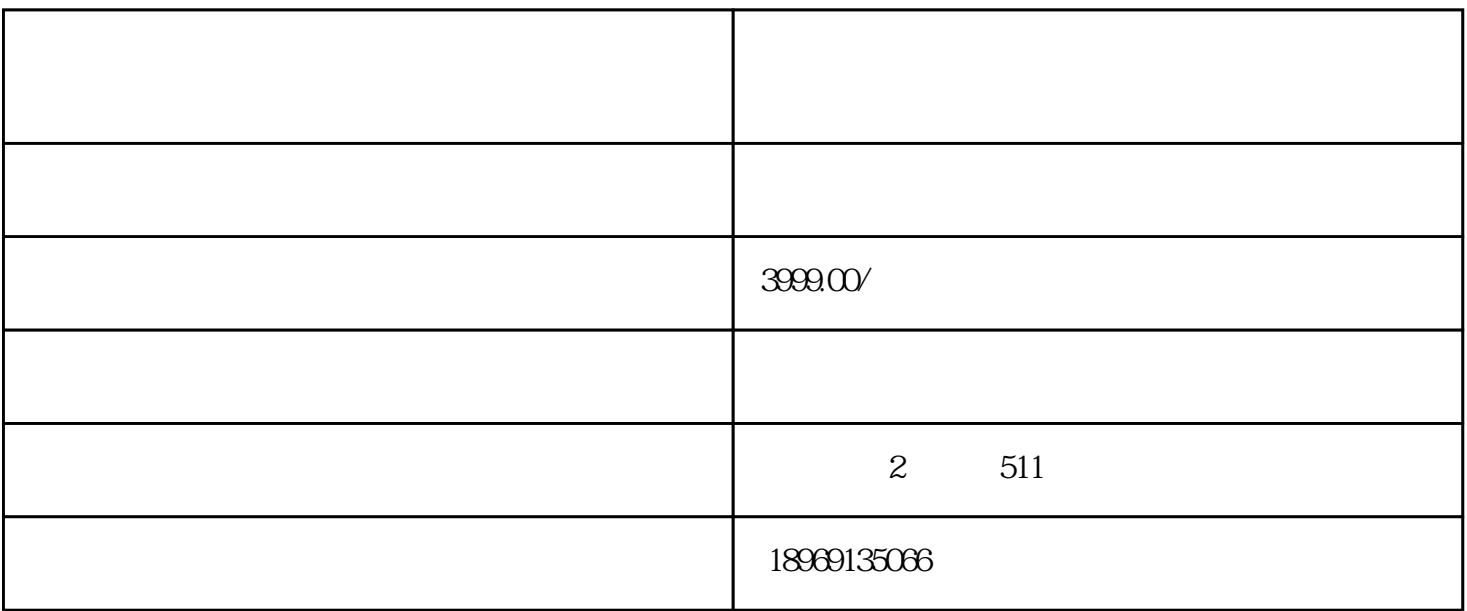

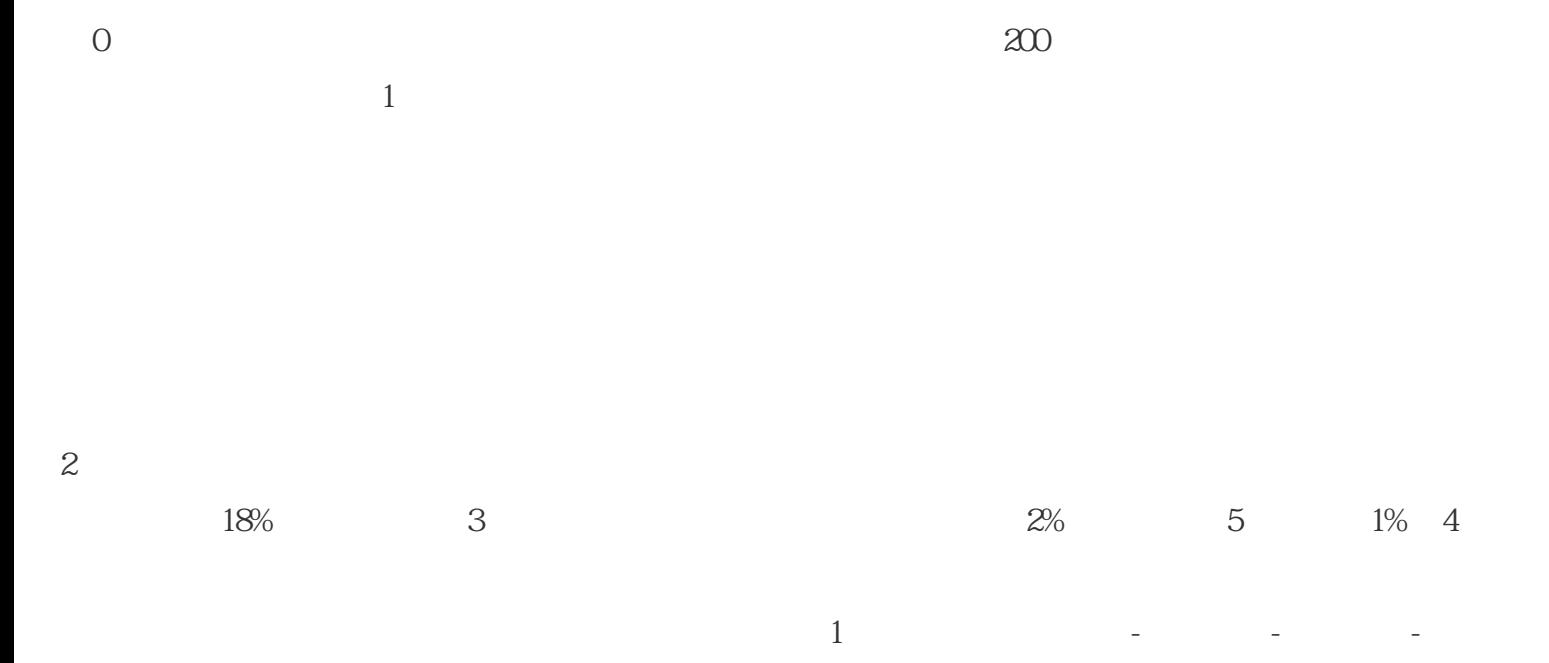

 $1$  APP- - -

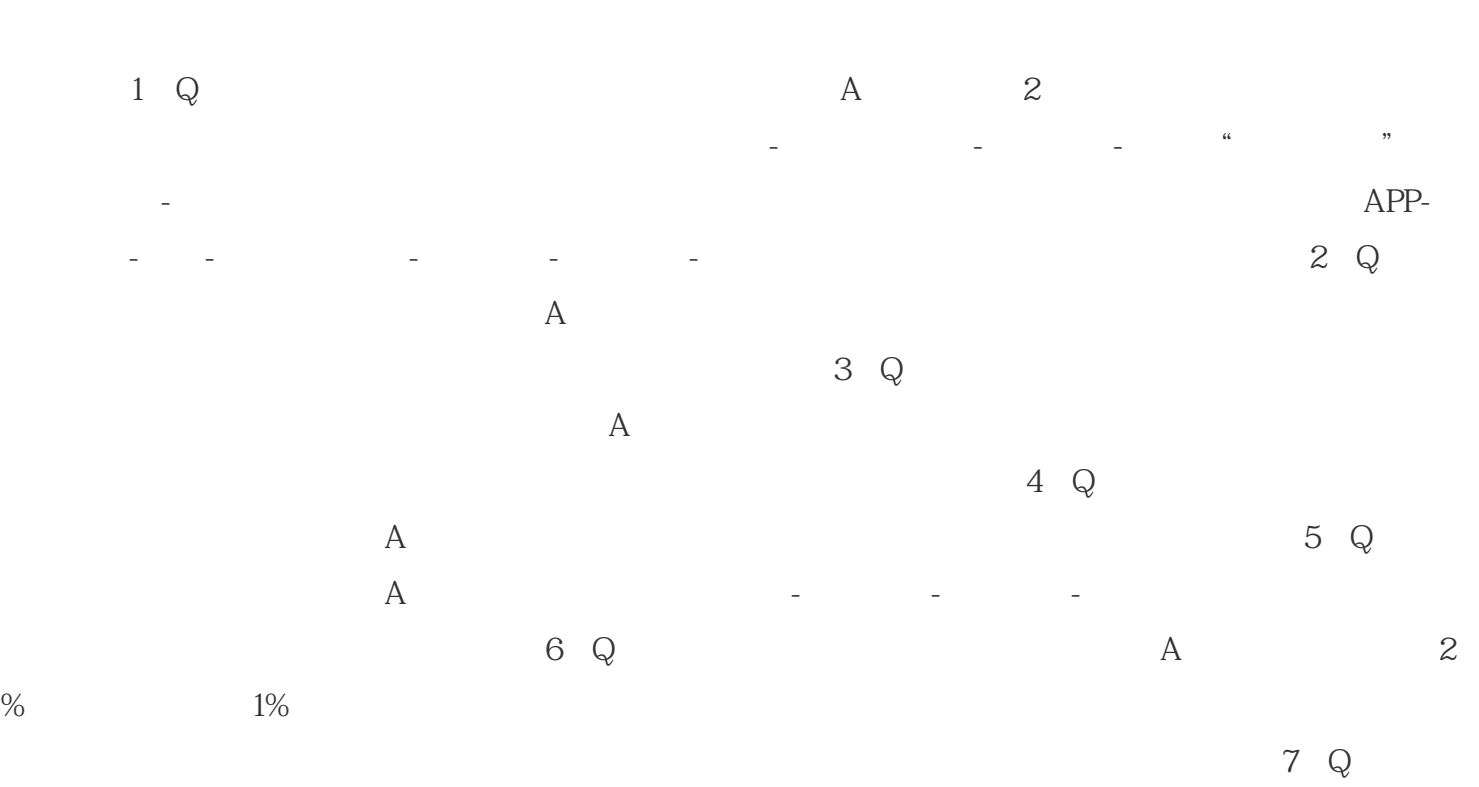

关闭先用后付,关闭之后先用后付的订单应如何处理?A:您可以在营销工具-先用后付--立即关闭进行